## **WPROWADZANIE I EDYCJA DANYCH ZDAJĄCEGO EGZAMIN ÓSMOKLASISTY**

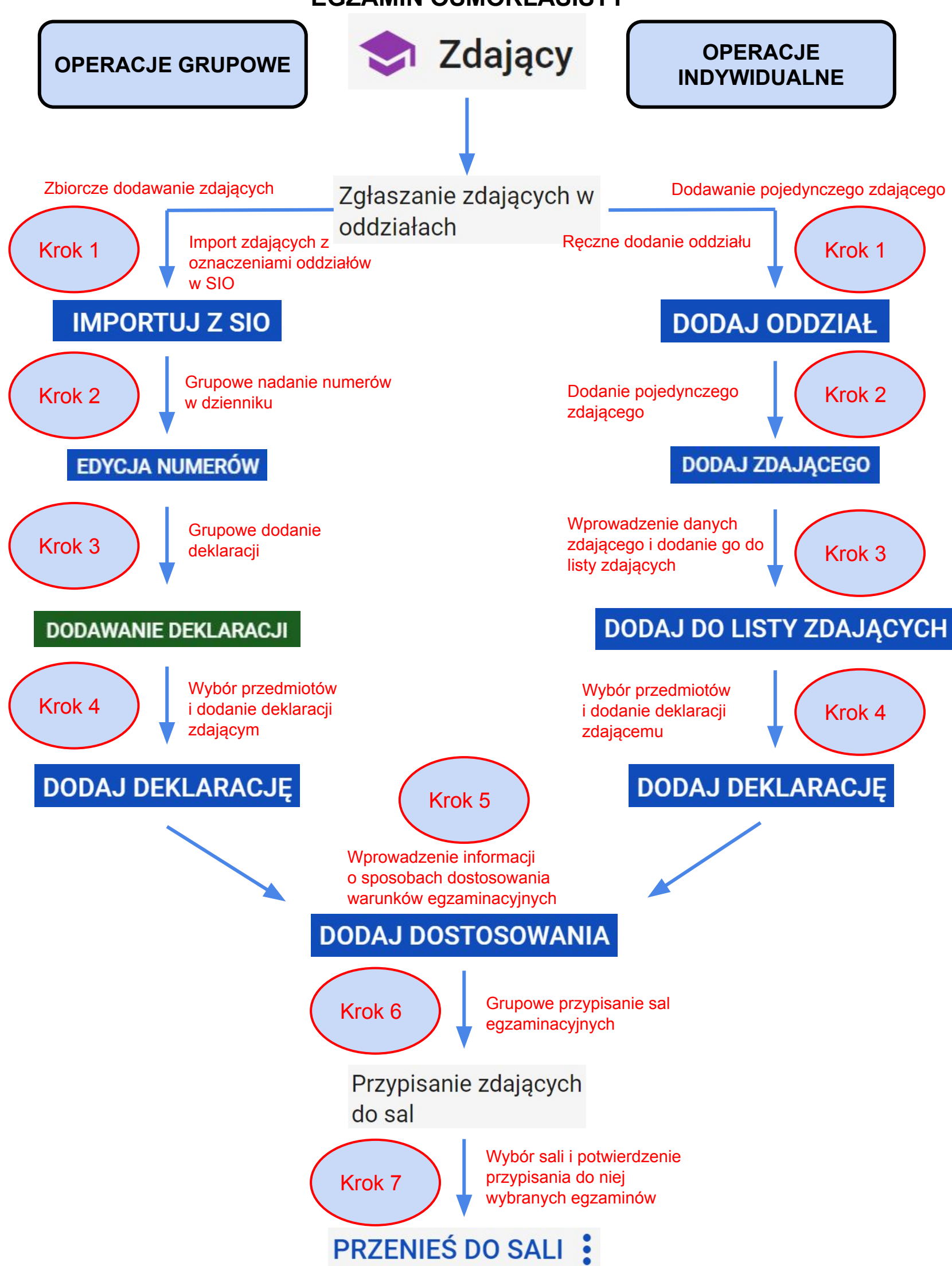